## M1 Macs: Initial Key & Certificate Creation

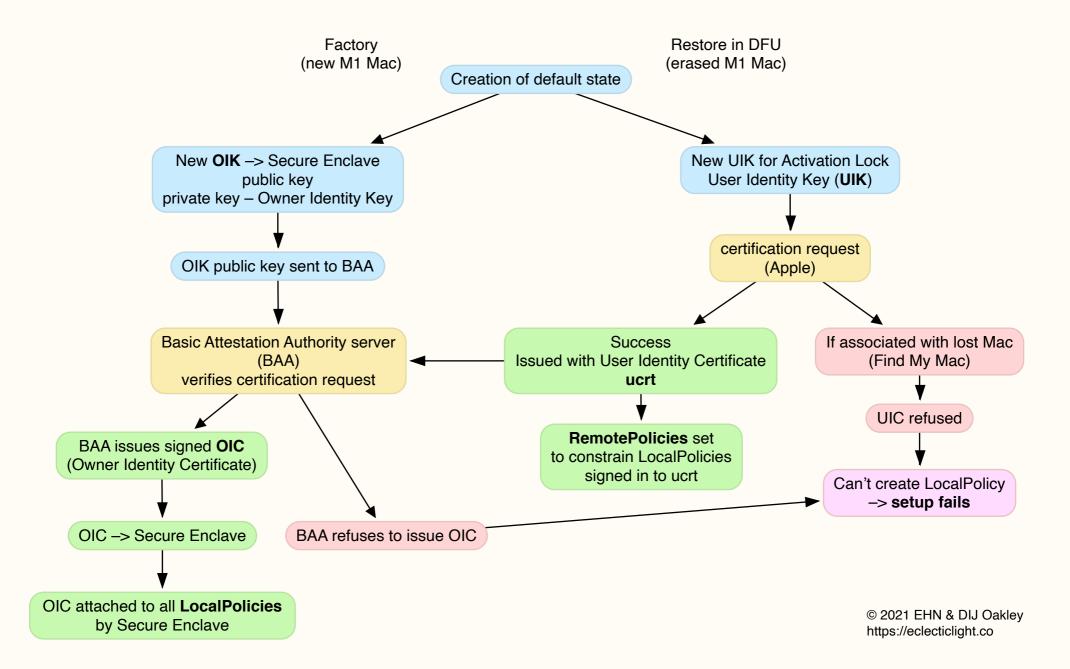